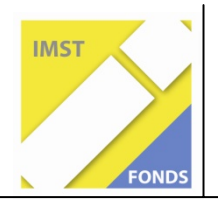

**Fonds für Unterrichts- und Schulentwicklung (IMST-Fonds)** 

**S1 "Lehren und Lernen mit Neuen Medien"** 

# **DIE CHEMIE-DVD GOES MOODLE**

**1783**

**Projektendbericht** 

**Edmund Fauland** 

**MHS Stallhofen, Neue Mittelschule Steiermark**

# **Inhaltsverzeichnis**

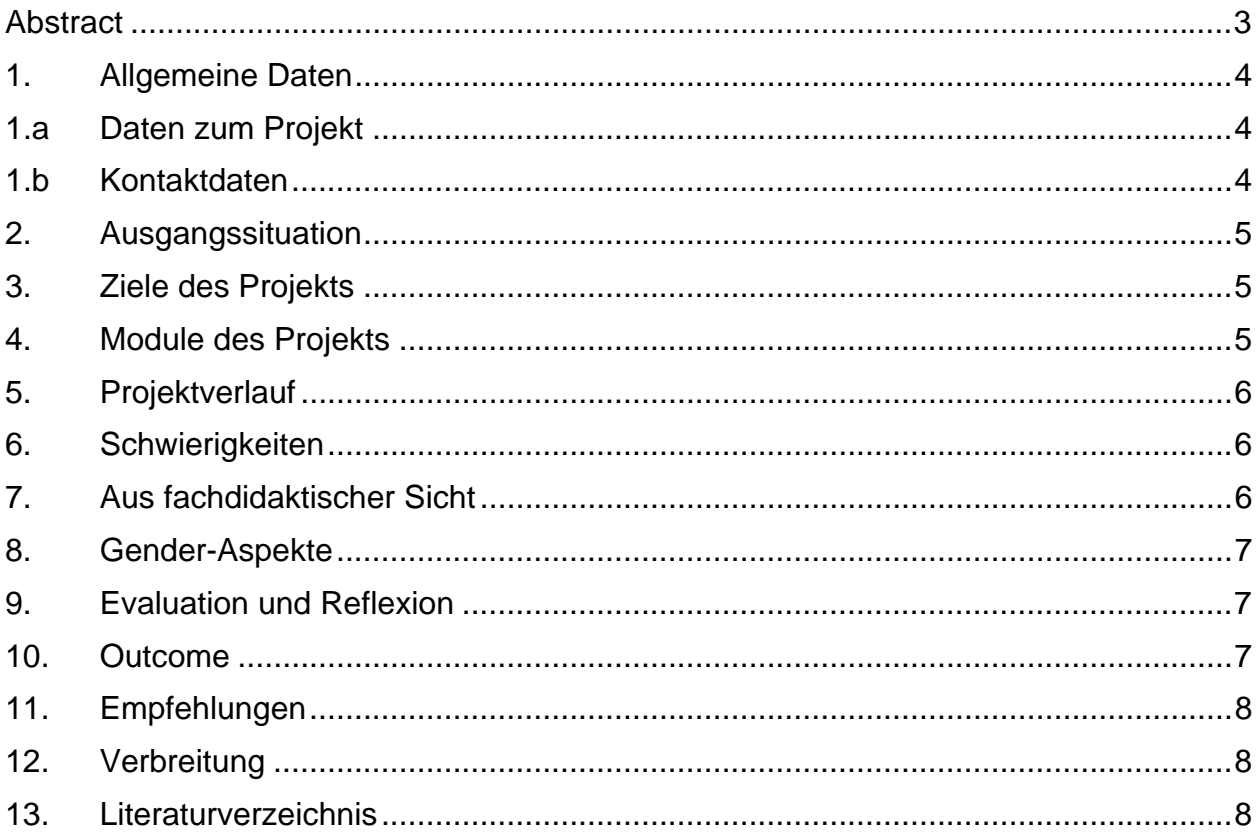

# **Abstract**

*Das Projekt "Die Chemie – DVD goes Moodle" entstand als Folge des Projekts "Die Chemie – DVD". In diesem Projekt erarbeiteten Schülerinnen und Schüler den Jahreslehrstoff Chemie in sieben Modulen und erstellten Merkstoffe, Arbeitsblätter, Versuchsanleitungen und Kurzfilme. Die einzelnen Beiträge wurden zu einer DVD zusammengefasst.* 

*Mit diesem Projekt soll der Output des Vorgängerprojektes mit Hilfe der Lernplattform "Moodle" einem größeren Interessentenkreis zugänglich gemacht werden* 

*Das Projekt gliedert sich in folgende Module:* 

- *Einführung der Schülerinnen und Schüler in die Arbeit mit der Lernplattform "Moodle"*
- *Relaunch der einzelnen Bereiche der Chemie DVD*
- *Selbstständiges Realisieren der Moodle Kurse durch die Schülerinnen und Schüler.*
- *Gemeinsame Überarbeitung der einzelnen Moodlekurse*
- *Freigabe der Moodlekurse im Internet und Überarbeitung unter Einbeziehung der Freedbacks.*

#### *Erklärung betreffend Urheberrechte:*

Ich erkläre, dass ich die vorliegende Arbeit (d. i. jede digitale Information, z. B. Texte, Bilder, Audio- und Video-Dateien, PDFs etc.) selbstständig angefertigt und die mit ihr unmittelbar verbundenen Tätigkeiten selbst erbracht habe. Alle aus gedruckten, ungedruckten oder dem Internet im Wortlaut oder im wesentlichen Inhalt übernommenen Formulierungen und Konzepte sind zitiert und durch Fußnoten bzw. durch andere genaue Quellenangaben gekennzeichnet. Ich bin mir bewusst, dass eine falsche Erklärung rechtliche Folgen haben wird.

Ich habe die Erklärung betreffend Urheberrechte gelesen und stimme dieser zu.

# **1. Allgemeine Daten**

# **1.a Daten zum Projekt**

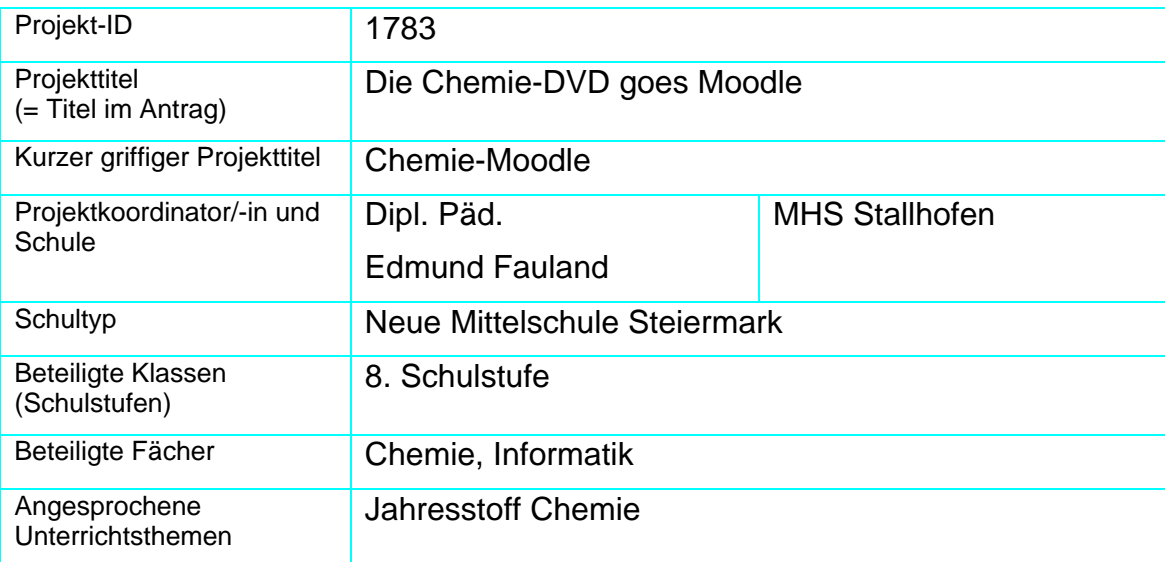

# **1.b Kontaktdaten**

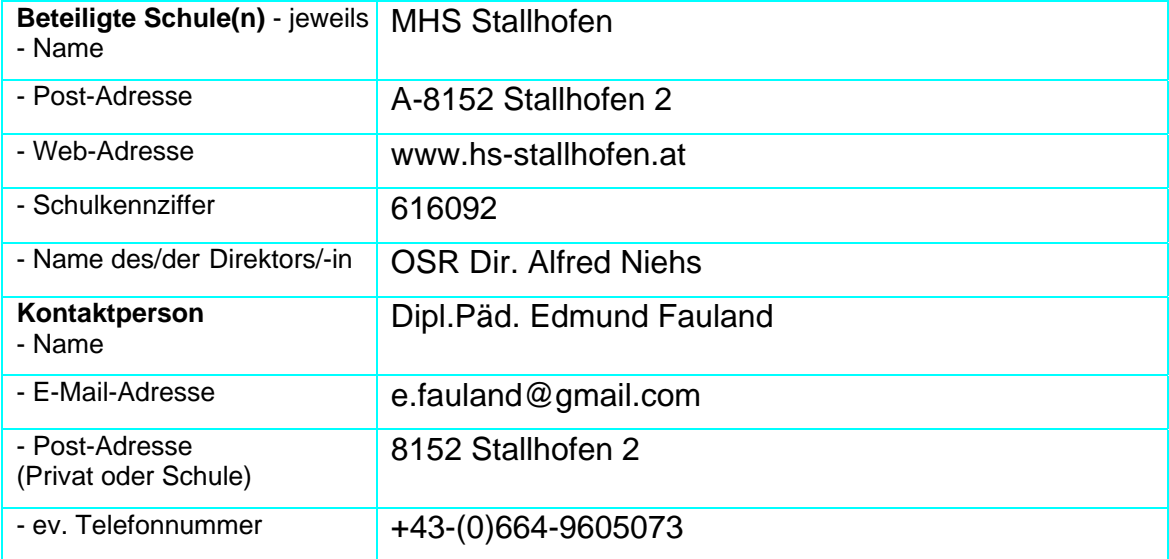

# **2. Ausgangssituation**

Das Projekt "Die Chemie – DVD goes Moodle" entstand als Folge des Projekts "Die Chemie – DVD". In diesem Projekt erarbeiteten Schüler den Jahreslehrstoff Chemie in sieben Modulen und erstellten Merkstoffe, Arbeitsblätter, Versuchsanleitungen und Kurzfilme. Die einzelnen Beiträge wurden zu einer DVD zusammengefasst.

### **3. Ziele des Projekts**

Mit diesem Projekt soll der Output des Vorgängerprojektes mit Hilfe der Lernplattform "Moodle" einem größeren Interessentenkreis zugänglich gemacht werden

### **4. Module des Projekts**

#### **Modul 1:**

- $\checkmark$  Einführung der Schülerinnen und Schüler in die Arbeit mit der Lernplattform "Moodle"
- $\checkmark$  Erstellung von einfachen Sequenzen bis zur Arbeit mit Lernpaketen und Tests
- $\checkmark$  Arbeit mit Tests in "Hot Potatoes

#### **Modul 2:**

- $\checkmark$  Relaunch der einzelnen Bereiche der Chemie DVD
- $\checkmark$  Überprüfung der Inhalte der Chemie-DVD auf inhaltliche Richtigkeit
- $\checkmark$  Versuche die Inhalte in einen Moodlekurs zu übertragen. (in fachlicher und technischer Hinsicht)

#### **Modul 3:**

- $\checkmark$  Selbstständiges Realisieren der Moodle Kurse durch die Schülerinnen und Schüler.
- $\checkmark$  Selbständiges Erstellen von "Hot Potatoes Tests

#### **Modul 4:**

- $\checkmark$  Gemeinsame Überarbeitung der einzelnen Moodlekurse
- $\checkmark$  Kontrolle / Überprüfung durch "Unbeteiligte"

#### **Modul 5:**

 $\checkmark$  Freigabe der Moodlekurse im Internet und Überarbeitung unter Einbeziehung der Freedbacks

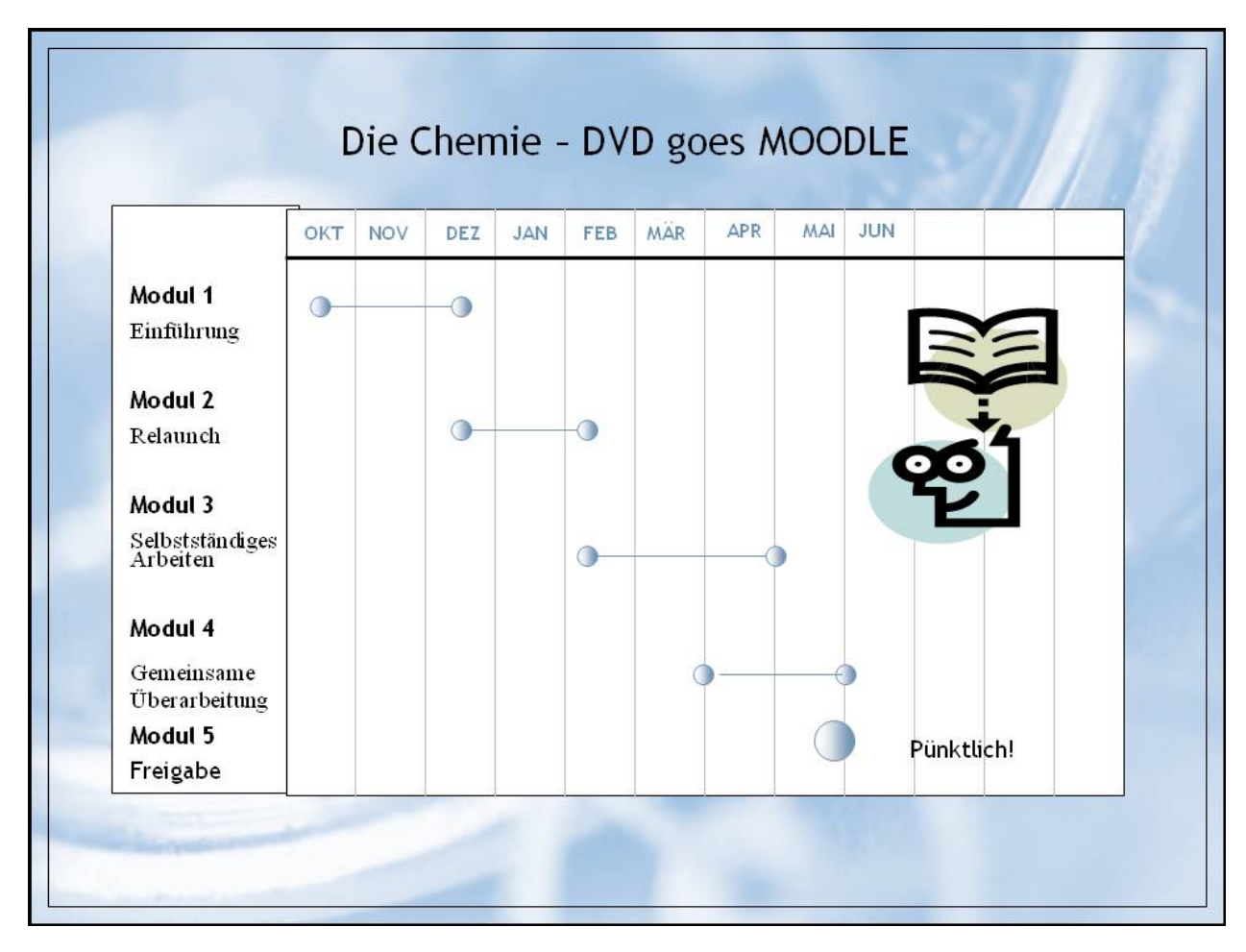

### **5. Projektverlauf**

# **6. Schwierigkeiten**

Bis zum Abschluss traten keine wesentlichen (zumindest unerwartete) Schwierigkeiten auf. Als zusätzliche und unerwartete Arbeit erwies sich, dass es nur mit großen Mühen (oder Einschränkungen) möglich war, die Inhalte der Chemie-DVD 1.1 zu übernehmen. Gearbeitet werden muss auch an der "Genauigkeit" und "Korrektheit" der Beiträge der Schülerinnen und Schüler – jeder Satz ist in allen Bereichen (Inhalt, Rechtschreibung …) zu kontrollieren.

# **7. Aus fachdidaktischer Sicht**

Die Projektarbeit teilt sich in "Inputs", in denen möglichst viel Information in kompakter Form vermittelt werden, und anschließende Arbeitsphasen, in denen die Schülerinnen und Schüler die Inputs entsprechend umsetzen. Aus fachdidaktischer Sicht könnte die Projektarbeit als ständiger Wechsel zwischen Schülerzentrierter Unterricht mit Lehrerzentrierten Phasen verstanden werden.

### **8. Gender-Aspekte**

Bei naturwissenschaftlichen Themen stellt sich immer die Frage der Akzeptanz und der Motivation der Schülerinnen. Bei diesem Projekt wurden durch besondere Schwerpunkte – Stichwort: Chemie im Haushalt – versucht, das Interesse der Schülerinnen auf diese Themen zu lenken. Auch der verantwortungsvolle Umgang mit den sogenannten "Problemstoffen" bot genügend Motivationsmöglichkeiten und wurde von den Schülerinnen begeistert angenommen.

Die "Genderaspekte" dieses Projektes lassen sich in folgenden Aussagen zusammenfassen:

Es gibt, bei entsprechender Motivation durch den Betreuer keine signifikanten Unterschiede bei der Arbeit zwischen Schülerinnen und Schülern – für beide Geschlechtsgruppen gibt es "die Arbeit" und "das Ziel"!

### **9. Evaluation und Reflexion**

Einen kurzen Eindruck der Projektarbeit vermitteln folgende Kommentare der Schülerinnen und Schülern:

*"Super, so ist die Schule toll!"* 

*"Wann können wir wieder so ein Projekt machen?"* 

*" .. da bleiben wir halt länger in der Schule"* 

*"Warum fällt das nächste Woche aus?"*

### **10. Outcome**

Der Outcome dieses Projektes – ein Moodlekurs, der den Jahreslehrstoff für Chemie abdeckt – ist unter dem Link:

http://moodle.hs-stallhofen.stsnet.at/moodle/

im Kurs: chemiemoodle

mit einem Gastzugang mit dem Kennwort: imst

zu betrachten.

# **11. Empfehlungen**

Meine grundsätzliche Empfehlung für "Nachfolgeprojekt" oder überhaupt jedem Projekt: SchülerInnen sind (zumindest im Naturwissenschaftlichen Bereich) relativ leicht zu motivieren, aber die Ausdauer, Konsequenz, Genauigkeit, … ist ständig zu überprüfen und immer wieder aus Neue einzufordern.

# **12. Verbreitung**

- $\checkmark$  Die Verbreitung dieses Projekts erfolgt auf mehreren Schienen:
- 9 Vorstellung bei der Schulkonferenz
- 9 Vorstellung bei der Tagung der Bezirksarbeitsgemeinschaft Chemie in Voitsberg
- $\checkmark$  Vorstellung bei der Landesarbeitsgemeinschaft Chemie in Seggauberg

### **13. Literaturverzeichnis**

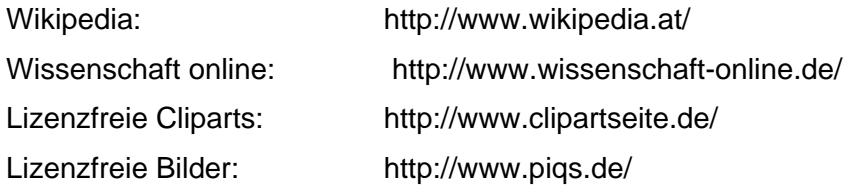